# **Building Java Programs**

#### Chapter 1 Lecture 1-2: Static Methods, Avoiding Redundancy

#### reading: 1.4 - 1.5

self-check: 16-25 exercises: #5-10 videos: Ch. 1 #1

Copyright 2008 by Pearson Education

## Today

- A couple odds and ends:
  - Print blank lines with System.out.println();
  - Comments: why and details
- Methods
  - Why
    - To provide logical structure
    - To avoid redundancy
  - How
    - Defining methods
    - Calling methods
  - Idea of control flow
- Program-design practice: drawing figures

## Comments

- comment: A note written in source code by the programmer to describe or clarify the code.
  - Not executed when your program runs.
- Syntax:

### // comment text, on one line

or,

/\* comment text; may span multiple lines \*/

```
    Examples:

            // This is a one-line comment.
            /* This is a
            two-line comment. */
```

# Using comments

- Where to place comments:
  - at the top of each file (a "comment header")
  - at the start of every method (seen later)
  - to explain complex pieces of code
- Comments are useful for:
  - Understanding larger, more complex programs.
  - Multiple programmers working together, who must understand each other's code.

## Comments example

### /\* Suzy Student, CSE142, Spring 2009 This program prints lyrics about ... something. \*/

#### public class BaWitDaBa {

public static void main(String[] args) {

#### // first verse

System.out.println("Bawitdaba");
System.out.println("da bang a dang diggy diggy");
System.out.println();

#### // second verse

System.out.println("diggy said the boogy");
System.out.println("said up jump the boogy");

# Algorithms

- algorithm: Exact description for how to produce an answer.
- Example algorithm: "How to make sugar cookies"
  - Mix the dry ingredients.
  - Cream the butter and sugar.
  - Beat in the eggs.
  - Stir in the dry ingredients.
  - Set the oven temperature.
  - Set the timer.
  - Put the cookies in the oven.
  - Allow the cookies to bake.
  - Spread frosting and sprinkles onto the cookies.

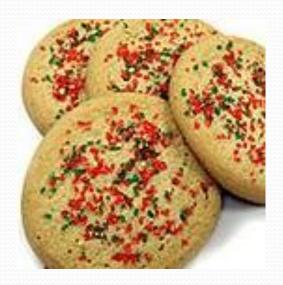

Copyright 2008 by Pearson Education

## Java version

```
// This program prints a sugar-cookie recipe
public class BakeCookies {
    public static void main(String[] args) {
        System.out.println("Mix the dry ingredients.");
        System.out.println("Cream the butter and sugar.");
        System.out.println("Beat in the eggs.");
        System.out.println("Stir in the dry ingredients.");
        System.out.println("Set the oven temperature.");
        System.out.println("Set the timer.");
        System.out.println("Place a batch of cookies into the oven.");
        System.out.println("Allow the cookies to bake.");
        System.out.println("Mix ingredients for frosting.");
        System.out.println("Spread frosting and sprinkles.");
```

# First problem

- Our cookie algorithm (in text or Java) is *unstructured* 
  - Lots of small steps not grouped into understandable parts

### structured algorithm: Split into coherent tasks.

- 1 Make the cookie batter.
- Mix the dry ingredients.
- Cream the butter and sugar.
- Beat in the eggs.
- Stir in the dry ingredients.

#### 2 Bake the cookies.

- Set the oven temperature.
- Set the timer.

. . .

- Place the cookies into the oven.
- Allow the cookies to bake.

#### 3 Add frosting and sprinkles.

- Mix the ingredients for the frosting.
- Spread frosting and sprinkles onto the cookies.

# Structured algorithms

### structured algorithm: Split into coherent tasks.

- 1 Making cookie batter
- Mix the dry ingredients.
- Cream the butter and sugar.
- Beat in the eggs.
- Stir in the dry ingredients.

#### 2 Baking cookies

- Set the oven temperature.
- Set the timer.
- Place the cookies into the oven.
- Allow the cookies to bake.

#### 3 Decorating cookies

- Mix the ingredients for the frosting.
- Spread frosting and sprinkles onto the cookies.

. . .

## Second Java version

// This program prints a sugar-cookie recipe
public class BakeCookies {
 public static void main(String[] args) {

// Print the part about batter making
System.out.println("Mix the dry ingredients.");
System.out.println("Cream the butter and sugar.");
System.out.println("Beat in the eggs.");
System.out.println("Stir in the dry ingredients.");

// Print the part about baking
System.out.println("Set the oven temperature.");
System.out.println("Set the timer.");
System.out.println("Place a batch of cookies into the oven.");
System.out.println("Allow the cookies to bake.");

// Print the part about frosting
System.out.println("Mix ingredients for frosting.");
System.out.println("Spread frosting and sprinkles.");

# Second problem

Our cookie algorithm doesn't have reusable parts

### Consider making a double batch...

- Mix the dry ingredients.
- Cream the butter and sugar.
- Beat in the eggs.
- Stir in the dry ingredients.
- Set the oven temperature.
- Set the timer.
- Place the first batch of cookies into the oven.
- Allow the cookies to bake.
- Set the timer.

. . .

- Place the second batch of cookies into the oven.
- Allow the cookies to bake.
- Mix ingredients for frosting.

### Java version

```
// This program prints a sugar-cookie recipe
public class BakeCookies {
   public static void main(String[] args) {
     System.out.println("Mix the dry ingredients.");
     System.out.println("Cream the butter and sugar.");
     System.out.println("Beat in the eggs.");
     System.out.println("Stir in the dry ingredients.");
```

System.out.println("Set the oven temperature."); System.out.println("Set the timer."); System.out.println("Place a batch of cookies into the oven."); System.out.println("Allow the cookies to bake.");

System.out.println("Set the oven temperature."); System.out.println("Set the timer."); System.out.println("Place a batch of cookies into the oven."); System.out.println("Allow the cookies to bake.");

System.out.println("Mix ingredients for frosting."); System.out.println("Spread frosting and sprinkles.");

# Removing redundancy

- A well-structured algorithm can describe repeated tasks with less redundancy.
  - 1 Making cookie batter.
  - Mix the dry ingredients.
  - • • •

### 2 Baking cookies.

- Set the oven temperature.
- Set the timer.

• • • •

### 3 Decorating cookies.

Making a single batch: (1), then (2), then (3) Making a double batch: (1), then (2), then (2), then (3)

# Static methods

### static method: A named group of statements.

- denotes the structure of a program
- eliminates redundancy by code reuse
- procedural decomposition: dividing a problem into methods

 Writing a static method is like adding a new command to Java.

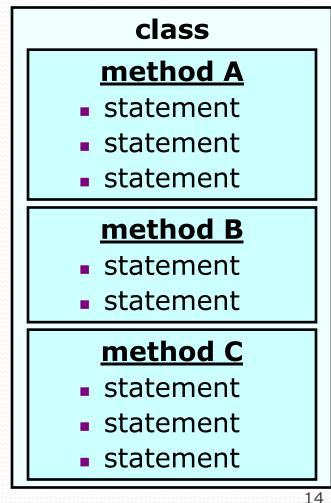

## Using static methods

- 1. Design the algorithm.
  - Look at the structure, and which commands are repeated.
  - Decide what are the important overall tasks.
- 2. **Define** (write down) the methods.
  - Arrange statements into groups and give each group a name.
- 3. Call (run) the methods.
  - The program's main method executes the other methods to perform the overall task.

## Final cookie program

```
// This program displays a delicious recipe for baking cookies.
public class BakeCookies3 {
    public static void main(String[] args) {
        makeBatter();
        bake(); // 1st batch
        bake(); // 2nd batch (remove for single batch)
        decorate();
    // Step 1: Make the cake batter.
    public static void makeBatter()
        System.out.println("Mix the dry ingredients.");
        System.out.println("Cream the butter and sugar.");
System.out.println("Beat in the eggs.");
        System.out.println("Stir in the dry ingredients.");
    }
    // Step 2: Bake a batch of cookies.
    public static void bake() {
        System.out.println("Set the oven temperature.");
        System.out.println("Set the timer.");
        System.out.println("Place a batch of cookies into the oven.");
        Svstem.out.println("Allow the cookies to bake.");
    }
    // Step 3: Decorate the cookies.
    public static void decorate() {
        System.out.println("Mix ingredients for frosting.");
        System.out.println("Spread frosting and sprinkles.");
```

# Declaring a method

Gives your method a name so it can be executed

• Syntax:

```
public static void name() {
    statement;
    statement;
    ...
    statement;
}
```

### • Example:

public static void printWarning() {
 System.out.println("This product causes cancer");
 System.out.println("in lab rats and humans.");

# Calling a method

Executes the method's code

• Syntax:

name();

- You can call the same method many times.
- Example:

printWarning();

#### • Output:

This product causes cancer in lab rats and humans.

# Program with static method

```
public class RepeatIt {
    public static void main(String[] args) {
        rap(); // Calling (running) the rap method
        System.out.println();
        rap(); // Calling the rap method again
    }
    // This method prints the lyrics to my favorite song.
    public static void rap() {
        System.out.println("Now this is the story all about how");
        System.out.println("My life got flipped turned upside-down");
    }
}
```

```
}
```

#### Output:

}

Now this is the story all about how My life got flipped turned upside-down

Now this is the story all about how My life got flipped turned upside-down

# Methods calling methods

```
public class MethodsExample {
     public static void main(String[] args) {
         message1();
         message2();
         System.out.println("Done with main.");
     }
     public static void message1() {
         System.out.println("This is message1.");
     }
     public static void message2() {
         System.out.println("This is message2.");
         message1();
         System.out.println("Done with message2.");
     }
Output:
This is message1.
This is message2.
This is message1.
Done with message2.
Done with main.
```

Copyright 2008 by Pearson Education

# Control flow

When a method is called, the program's execution...

- "jumps" into that method, executing its statements, then
- "jumps" back to the point where the method was called.

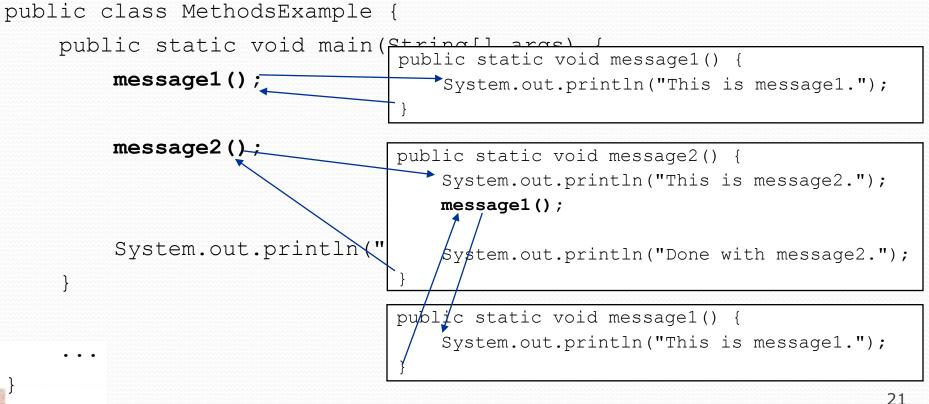

# When to use methods

- Place statements into a static method if:
  - The statements are related structurally, and/or
  - The statements are repeated.
- You should not create static methods for:
  - An individual println statement.
  - Unrelated or weakly related statements.
     (Consider splitting them into two smaller methods.)
- The order of methods in a class does *not* matter to Java
  - Pick a sensible order for humans
  - Example: main either at top or bottom (let's say top)

# Drawing complex figures with static methods

### reading: 1.5

(Ch. 1 Case Study: DrawFigures)

exercises: #7-9 videos: Ch. 1 #2

Copyright 2008 by Pearson Education

# Static methods question

Write a program to print these figures using methods.

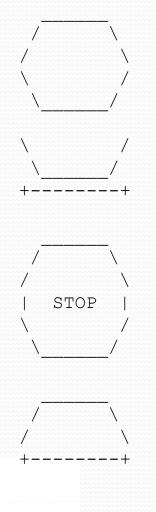

Copyright 2008 by Pearson Education

# Development strategy

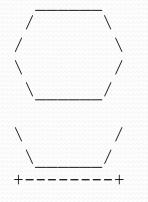

### First version (unstructured):

- Create an empty program and main method.
- Copy the expected output into it, surrounding each line with System.out.println syntax.

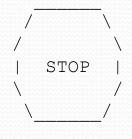

Run it to verify the output.

## Program version 1

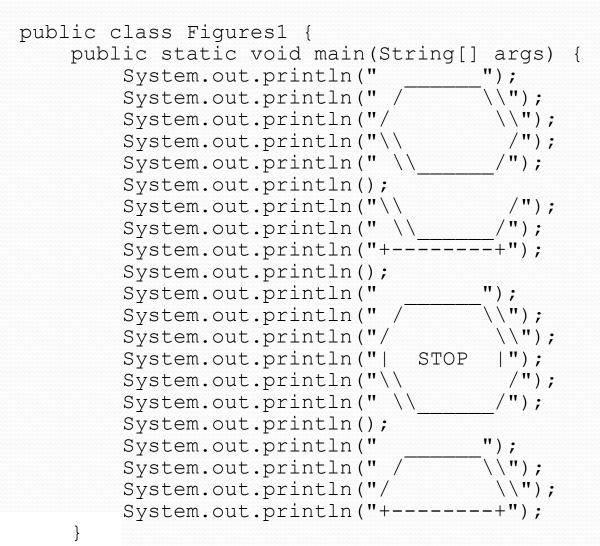

# Development strategy 2

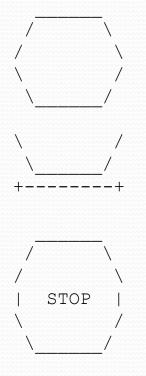

Second version (structured, with redundancy):

- Identify the structure of the output.
- Divide the main method into static methods based on this structure.

# Output structure

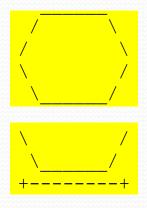

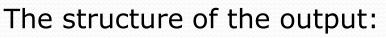

- initial "egg" figure
- second "teacup" figure
- third "stop sign" figure
- fourth "hat" figure

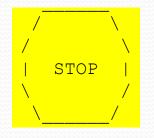

This structure can be represented by methods:

- egg
- teaCup
- stopSign
- hat

# Program version 2

```
public class Figures2 {
    public static void main(String[] args) {
        eqq();
        teaCup();
        stopSign();
        hat();
    }
    public static void egg() {
        System.out.println("
                                      ");
        System.out.println(" /
                                       \\");
                                       \backslash \rangle");
        System.out.println("/
                                        /");
        System.out.println("\\
        System.out.println(" \\
                                       /");
        System.out.println();
    }
    public static void teaCup() {
        System.out.println("\\
                                        /");
        System.out.println(" \\
                                     /");
        System.out.println("+-----+");
        System.out.println();
```

# Program version 2, cont'd.

```
public static void stopSign() {
                                    ");
    System.out.println("
                                      ");
    System.out.println(" /
                                     \langle \rangle ;
    System.out.println("/
    System.out.println("|
                                      ");
                              STOP
    System.out.println("\\
                                      /");
    System.out.println(" \\
                                      (");
    System.out.println();
}
public static void hat() {
    System.out.println("
                                    ");
    System.out.println(" /
                                    \\");
    System.out.println("/
                                     \langle \rangle;
    System.out.println("+----
                                    -+");
}
```

# Development strategy 3

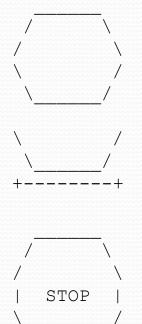

### Third version (structured, without redundancy):

- Identify redundancy in the output, and create methods to eliminate as much as possible.
- Add comments to the program.

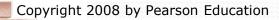

# Output redundancy

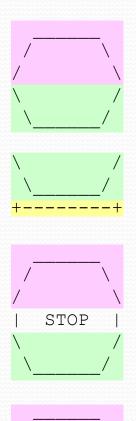

The redundancy in the output:

- egg top:
- egg bottom:
- reused on stop sign, hat
- reused on teacup, stop sign
- divider line:
- used on teacup, hat

This redundancy can be fixed by methods:

- еддТор
- eggBottom
- line

## Program version 3

```
// Suzy Student, CSE 138, Spring 2094
// Prints several figures, with methods for structure and redundancy.
public class Figures3 {
    public static void main(String[] args) {
         eqq();
         teaCup();
         stopSign();
         hat();
    // Draws the top half of an an egg figure.
    public static void eggTop() {
         System.out.println("
                                          ");
\\");
         System.out.println(" / _____
System.out.println("/
                                           \langle \langle " \rangle;
    // Draws the bottom half of an egg figure.
    public static void eggBottom() {
         System.out.println("\\
System.out.println(" \\
                                           /");
                                           /");
    }
    // Draws a complete egg figure.
    public static void egg() {
         eqgTop();
         eqqBottom();
         System.out.println();
```

Copyright 2008 by Pearson Education

# Program version 3, cont'd.

```
// Draws a teacup figure.
public static void teaCup() {
    eqqBottom();
    line();
    System.out.println();
// Draws a stop sign figure.
public static void stopSign() {
    eqgTop();
    System.out.println("| STOP |");
    eqqBottom();
    System.out.println();
// Draws a figure that looks sort of like a hat.
public static void hat() {
    eggTop();
    line();
// Draws a line of dashes.
public static void line() {
    System.out.println("+----+");
```

. . .